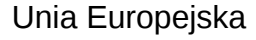

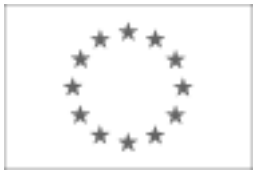

Publikacja Suplementu do Dziennika Urzędowego Unii Europejskiej

2, rue Mercier, 2985 Luxembourg, Luksemburg Faks: +352 29 29 42 670 E-mail: [ojs@publications.europa.eu](mailto:ojs@publications.europa.eu) Informacje i formularze on-line: [http://](http://simap.europa.eu)

[simap.europa.eu](http://simap.europa.eu)

**Ogłoszenie dodatkowych informacji, informacje o niekompletnej procedurze lub sprostowanie**

# **Sekcja I: Instytucja zamawiająca/podmiot zamawiający**

# **I.1) Nazwa, adresy i punkty kontaktowe:**

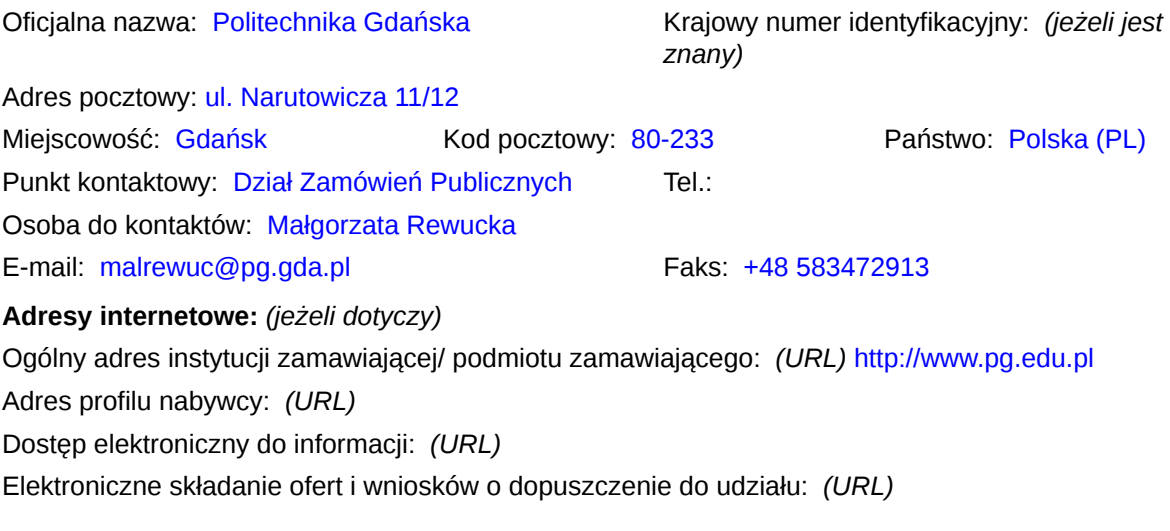

#### **I.2) Rodzaj zamawiającego:**

 $\odot$  Instytucja zamawiająca Podmiot zamawiający

## **Sekcja II: Przedmiot zamówienia**

#### **II.1.1) Nazwa nadana zamówieniu:**

Dostawa wraz z montażem, zaprogramowaniem i uruchomieniem urządzeń do transmisji multimedialnej między wydziałami Politechniki Gdańskiej w ramach projektu "Nowoczesne Audytoria Politechniki Gdańskiej" oraz szkolenie użytkowników z obsługi systemu

#### **II.1.2) Krótki opis zamówienia lub zakupu:** *(podano w pierwotnym ogłoszeniu)*

1. Przedmiotem zamówienia jest dostawa wraz z montażem, zaprogramowaniem i uruchomieniem urządzeń do transmisji multimedialnej między wydziałami Politechniki Gdańskiej w ramach projektu "Nowoczesne Audytoria Politechniki Gdańskiej" oraz szkolenie użytkowników z obsługi systemu. Wykaz urządzeń wchodzących w skład systemu znajduje się w załączniku nr 7 do SIWZ – "Opis oferowanych urządzeń"

2. Opis instalacji systemu

Założeniem działania instalacji systemu jest umożliwienie dwukierunkowej transmisji cyfrowego sygnału audiovideo wysokiej rozdzielczości pomiędzy następującymi audytoriami na kampusie Politechniki Gdańskiej:

a) Wydział Elektroniki Telekomunikacji i Informatyki sala A 49,

b) Laboratorium Zanurzonej Wizualizacji Przestrzennej,

c) Wydział Mechaniczny sala 208,

d) Gmach Główny sala 264,

e) Gmach Główny sala 462,

f) Wydział Elektrotechniki i Automatyki sala E41,

g) Wdział Chemiczny - CHEMIA A audytorium, sala 112,

h) Wydział Mechaniczny Laboratorium Maszynowe.

Ze wzglądu na rozległość terenu inwestycji transmisja musi odbywać się za pośrednictwem sieci światłowodowej (światłowód jednomodowy). Do połączenia między budynkami należy wykorzystać istniejącą sieć światłowodową, zbiegającą się w serwerowni CUI.

System musi zapewniać pełną kompatybilność z HDCP poprzez zastosowanie podwójnych łącz światłowodowych w każdym torze transmisji i odbioru. Systemu musi być oparty na matrycy światłowodowej dedykowanej przez producenta do przełączania sygnałów audio-video. Matryca musi umożliwiać dowolne zestawienie połączenia wejść i wyjść w każdym czasie.

W serwerowni CUI należy zamontować we wskazanej szafie rack matrycę światłowodową, procesor sterujący i stabilizator napięcia zasilającego.

W wymienionych audytoriach należy zamontować: urządzenie do transmisji światłowodowej, urządzenie do odbioru transmisji światłowodowej, dwuwejściowy przełącznik HDMI , konwerter sieci Ethernet światłowódkat 5e, dotykowy panel sterujący, nie dotyczy pomieszczenia 49 ETI A. W pomieszczeniu 49 ETI A zostanie dostarczony bezprzewodowy tablet do centralnego administrowania systemem, należy zastosować dedykowany punkt dostępowy WIFI. Urządzenia w salach należy zamontować po uzgodnieniu z administratorem każdej sali i inwestorem.

W laboratorium maszynowym ma zostać zamontowana kamera PTZ, światłowodowe urządzenie transmisyjne oraz monitor podglądowy wyświetlający obraz z kamery PTZ. Panel zdalnego sterowania kamerą PTZ ma zostać zamontowany we wskazanym przez inwestora miejscu.

W Laboratorium maszynowym ma zostać zamontowany mikser wraz z mikrofonem bezprzewodowym i instalacyjnym i zostać wpięty do światłowodowego urządzenia transmisyjnego.

Analogowe wyjście dźwięku odbiornika światłowodowego należy podłączyć do wejścia audio systemu lokalnego. System ma umożliwić transmisję sygnału sterującego z procesora do każdego z dostarczanych przełączników HDMI.

3. Działanie systemu sterowania

a. Panel administratora

Panel administratora ma zapewnić nadrzędne zestawienie połączeń pomiędzy audytoriami punkt – punkt, punkt-wiele punktów, wiele punktów – wiele punktów, ponadto administrator musi mieć możliwość rozłączenia wszystkich połączeń i przywrócenia działania systemów lokalnych oraz ustawienie godziny automatycznego

przywrócenia działania systemów lokalnych.

b. Panel lokalny

Panel lokalny ma zapewnić możliwość wybrania źródła sygnału z matrycy światłowodowej do wyświetlenia na lokalny projektorze, przywrócenia działania sygnału lokalnego oraz zablokowania możliwości transmisji sygnału do pozostałych audytoriów.

Po zawarciu umowy Wykonawca przygotuje projekt graficzny interfejsu użytkownika. Projekt graficzny interfejsu użytkownika wraz z opisem funkcjonalności zostanie przez wykonawcę przedstawiony zamawiającemu do akceptacji. Zamawiający w przeciągu 7 dni zaakceptuje projekt lub zgłosi uwagi. W przypadku zgłoszenia uwag przez Zamawiającego, Wykonawca w czasie nie dłuższym niż 7 dni przedstawi poprawiony projekt do ponownego zaakceptowania. W przypadku braku odpowiedzi ze strony Zamawiającego projekt uważa się za

zaakceptowany.<br>4. Wszędzie tam, gdzie przedmiot zamówienia został opisany poprzez wskazanie znaków towarowych, 4. Wszędzie tam, gdzie przedmiot zamówienia został opisany poprzez wskazanie znaków towarowych, patentów lub pochodzenia, Zamawiający dopuszcza zastosowanie przez Wykonawcę rozwiązań równoważnych w stosunku do opisanych w dokumentacji, pod warunkiem, że będą one posiadały, co najmniej takie same lub lepsze parametry techniczne i funkcjonalne i nie obniżą określonych w dokumentacji standardów. 5. Zamawiający umożliwi wykonawcom dokonanie wizji lokalnej. W przypadku, gdy wykonawca zechce skorzystać z możliwości przeprowadzenia wizji lokalnej, celu uzgodnienia jej terminu, składa wniosek do zamawiającego na adres e-mail: malrewuc@pg.gda.pl.

6. Oferta Wykonawcy musi być jednoznaczna i kompleksowa, tj. obejmować cały asortyment przedmiotu zamówienia w ramach części. Oferowany przedmiot zamówienia musi spełniać wymogi Zamawiającego 7. Wykonawca zobowiązuje się do realizacji przedmiotu zamówienia, zgodnie z kryteriami i cechami wyrobów podanymi w ofercie stanowiącej podstawę wyboru Wykonawcy.

8. Zamawiający wymaga, aby oferowane urządzenia były fabrycznie nowe (data produkcji urządzeń nie może być starsza niż 10 miesięcy licząc od dnia dostawy), wolne od wszelkich wad i uszkodzeń, bez wcześniejszej eksploatacji i nie były przedmiotem praw osób trzecich.

9. Wykonawca przed przystąpieniem do instalacji urządzeń ma obowiązek uzgodnić termin oraz szczegóły instalacji i szkolenia użytkowników z przedstawicielem Zamawiającego, a także udostępnić Zamawiającemu sprzęt w celu oznaczenia przez Zamawiającego poszczególnych urządzeń.

10. Wykonawca dostarczy przedmiot zamówienia na własny koszt własnym transportem, na własne ryzyko, w miejsce wskazane przez Zamawiającego. Wykonawca ponosi koszt ubezpieczenia transportu, jak również koszt instalacji urządzeń.<br>
11. Dokładny termin dostaw powinien być uzgodniony z przedstawicielem Zamawiającego.

11. Dokładny termin dostaw powinien być uzgodniony z przedstawicielem Zamawiającego.

12. Wykonawca zobowiązany będzie do przeprowadzenia szkoleń z zakresu obsługi systemu. Pierwsze szkolenie będzie przeprowadzone dla minimum jednej osoby odpowiedzialnej za daną salę objętą projektem i będzie dotyczyć obsługi lokalnych paneli sterujących w salach objętych projektem. Drugie szkolenie zostanie przeprowadzone dla minimum 3 osób z zakresu obsługi panelu administratora i omówienia działania i obsługi manulanej urządzeń. Szkolenia powinny odbyć się po całkowitym uruchomieniu systemu i potwierdzeniu przez Zamawiającego poprawności jego działania. Osoby do przeszkolenia wyznaczy Zamawiający.

13. Wykonawca na poszczególne urządzenia udziela gwarancji nie krótszej od gwarancji producenta o nie mniejszym zakresie niż gwarancja producenta, przy czym na cały system Wykonawca udziela min. 36 miesiące gwarancji. Gwarancja obejmuje bezpłatny transport do Wykonawcy oraz bezpłatną naprawę i części zamienne. Okres gwarancji jest liczony od daty podpisania protokołu odbioru bez zastrzeżeń.

14. Szczegółowe postanowienia dotyczące realizacji przedmiotu zamówienia i warunków gwarancji zawarto we wzorze umowy, stanowiącym załącznik nr 6 do SIWZ.

15. Zamówienie jest współfinansowane przez Unię Europejską ze środków ze środków Europejskiego Funduszu Rozwoju Regionalnego w ramach Programu Operacyjnego Infrastruktura i Środowisko w ramach projektu "Nowoczesne Audytoria Politechniki Gdańskiej"

#### **II.1.3) Wspólny Słownik Zamówień (CPV)**

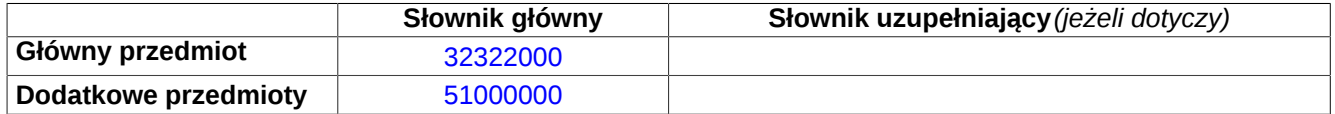

# **Sekcja IV: Procedura**

#### **IV.1)Rodzaj procedury** *(podano w pierwotnym ogłoszeniu)*

**<sup>●</sup>** Otwarta

O Ograniczona

Ograniczona przyspieszona

O Negocjacyjna

Negocjacyjna przyspieszona

Dialog konkurencyjny

Negocjacyjna z uprzednim ogłoszeniem

Negocjacyjna bez uprzedniego ogłoszenia

Negocjacyjna z publikacją ogłoszenia o zamówieniu

Negocjacyjna bez publikacji ogłoszenia o zamówieniu

Udzielenie zamówienia bez uprzedniej publikacji ogłoszenia o zamówieniu w Dzienniku Urzędowym Unii Europejskiej

### **IV.2)Informacje administracyjne**

# **IV.2.1)Numer referencyjny:** *(podano w pierwotnym ogłoszeniu)*

ZP/196/051/D/15

## **IV.2.2)Dane referencyjne ogłoszenia w przypadku ogłoszeń przesłanych drogą elektroniczną:**

Pierwotne ogłoszenie przesłane przez **●** eNotices O TED eSender Login: ENOTICES malgorzatar

Dane referencyjne ogłoszenia: 2015-083791 *rok i numer dokumentu*

**IV.2.3)Ogłoszenie, którego dotyczy niniejsza publikacja:**  Numer ogłoszenia w Dz.U.: 2015/S 122-222518 z dnia: 27/06/2015 (dd/mm/rrrr)

#### **IV.2.4)Data wysłania pierwotnego ogłoszenia:**

24/06/2015 *(dd/mm/rrrr)*

# **Sekcja VI: Informacje uzupełniające**

#### **VI.1) Ogłoszenie dotyczy:**

Procedury niepełnej  $\boxtimes$  Sprostowania Informacji dodatkowych

#### **VI.2) Informacje na temat niepełnej procedury udzielenia zamówienia:**

Postępowanie o udzielenie zamówienia zostało przerwane

Postępowanie o udzielenie zamówienia uznano za nieskuteczne

Zamówienia nie udzielono

Zamówienie może być przedmiotem ponownej publikacji

#### **VI.3) Informacje do poprawienia lub dodania :**

## **VI.3.1)**

Zmiana oryginalnej informacji podanej przez instytucję zamawiającą

Publikacja w witrynie TED niezgodna z oryginalną informacją, przekazaną przez instytucję zamawiającą Oba przypadki

## **VI.3.2)**

W ogłoszeniu pierwotnym W odpowiedniej dokumentacji przetargowej *(więcej informacji w odpowiedniej dokumentacji przetargowej)*

 $\bigcirc$  W obu przypadkach

*(więcej informacji w odpowiedniej dokumentacji przetargowej)*

#### **VI.3.3) Tekst, który należy poprawić w pierwotnym ogłoszeniu**

Miejsce, w którym znajduje się zmieniany tekst: II.2.1) Całkowita wielkośc lub zakres Zamiast: 12. Panel zdalnego sterowania 1 szt. 12. Stabilizator zasilania 1 szt. Powinno być:

#### **VI.3.4) Daty, które należy poprawić w pierwotnym ogłoszeniu**

Miejsce, w którym znajdują się zmieniane daty: IV.3.4) Termin składania ofert lub wniosków o dopuszczenie do udziału w postępowaniu: Zamiast: 04/08/2015 Godzina: 12:30 *(dd/mm/rrrr)*

Miejsce, w którym znajdują się zmieniane daty: IV. 3.) Warunki otwarcia ofert

Zamiast: 04/08/2015 Godzina: 13:00 *(dd/mm/rrrr)*

Powinno być: 07/08/2015 Godzina: 12:30 *(dd/mm/rrrr)*

Powinno być: 07/08/2015 Godzina: 13:00 *(dd/mm/rrrr)*

## **VI.3.5) Adresy i punkty kontaktowe, które należy poprawić**

**VI.3.6) Tekst, który należy dodać do pierwotnego ogłoszenia** Miejsce, w którym należy dodać tekst:<br>
Tekst do dodania:

**VI.4) Inne dodatkowe informacje:**

#### **VI.5) Data wysłania niniejszego ogłoszenia:** 04/08/2015 *(dd/mm/rrrr)* - ID:2015-104265